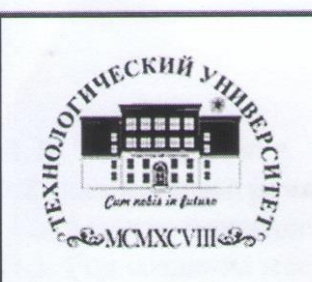

Министерство образования Московской области

Министерство образования Министерство образования Министерство области произведения Московской области произве

Государственное бюджетное образовательное учреждение **«Технологический университет»**

*Паспорт учебной мастерской «Разработка мобильных приложений»*

## **УТВЕРЖДАЮ Директор Колледжа космического машиностроения** Технологического университета **Д.В. Сысоев** 2019 г.  **«\_\_\_\_\_» \_\_\_\_\_\_\_\_\_\_\_\_\_\_2019 г.**

### ПАСПОРТ

учебной мастерской<br>«Программные решения для бизнеса» Колледжа космического машиностроения и технологий **Технологического университета Колледжа космического машиностроения и технологий** 

#### Королев 2019

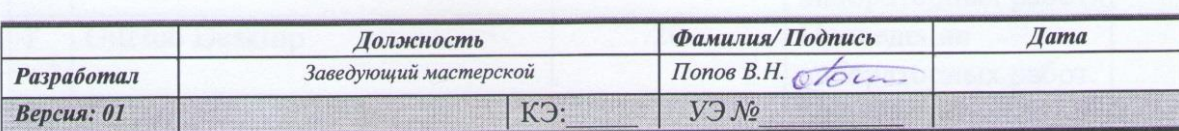

### 1. ОБЩАЯ ИНФОРМАЦИЯ

1.1. Полное название учебно-научной мастерской:

#### **«Программные решения для бизнеса».**

1.2. Базовое подразделение (кафедра): ККМТ

1.3. Год создания мастерской: 2019

1.4. Месторасположение мастерской: Московская область, г. Королёв, ул. Пионерская, д.8

1.5. Заведующий мастерской (ФИО, должность, контактный номер, электронная почта):

### (**Попов Вячеслав Николаевич, зав. мастерской, 8-926-301-25-60**).

1.6. Специализация мастерской: (**проведение занятий по закреплённым за лабораторией дисциплинам**).

1.7. Перечень оборудования:

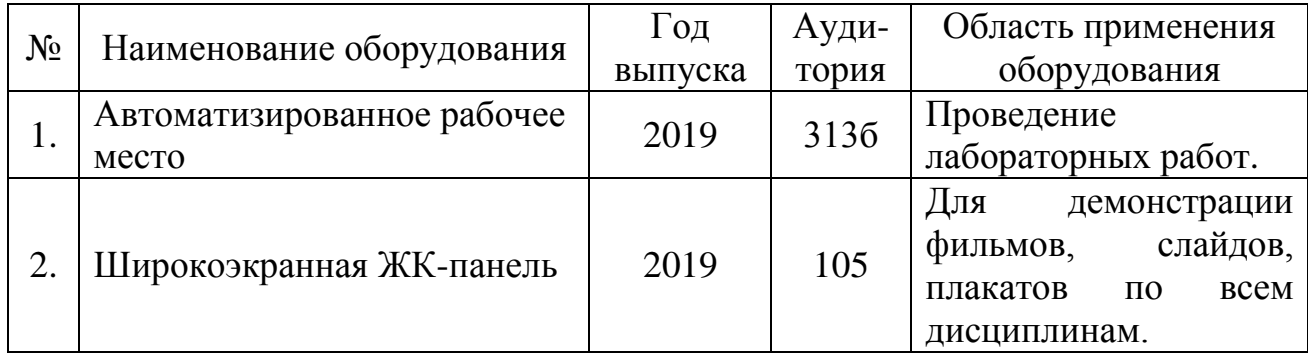

#### 1.9. Перечень программных средств:

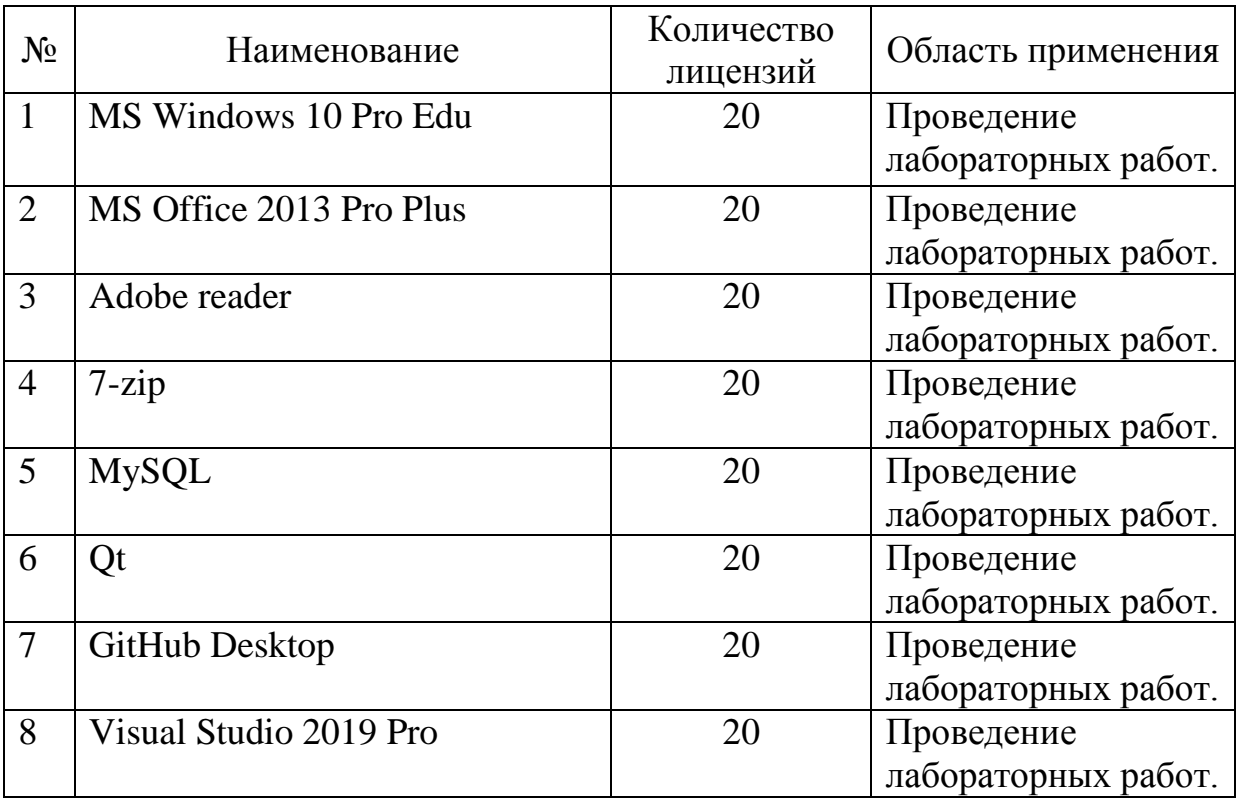

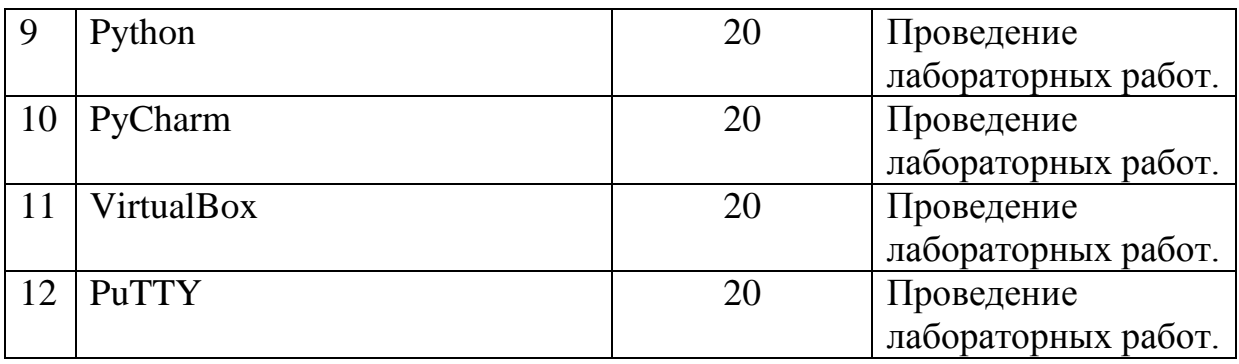

## 1.10. Кадровый потенциал лаборатории:

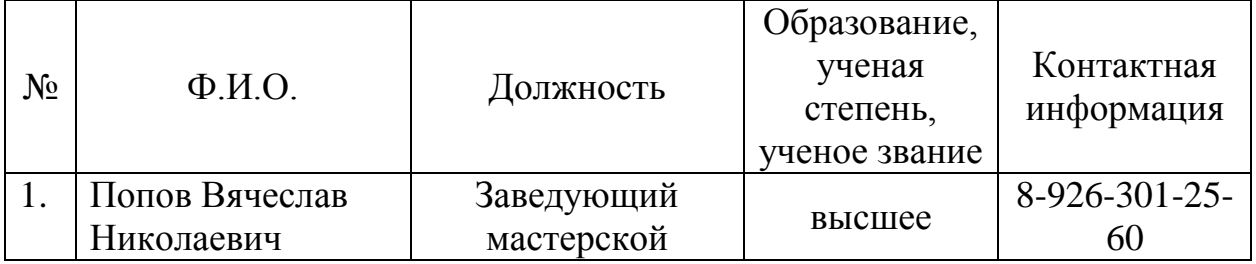

1.11. Перечень подразделений «МГОТУ» – пользователей лаборатории:

1. Колледж космического машиностроения и технологии.

## 2. ОБРАЗОВАТЕЛЬНАЯ ДЕЯТЕЛЬНОСТЬ МАСТЕРСКОЙ

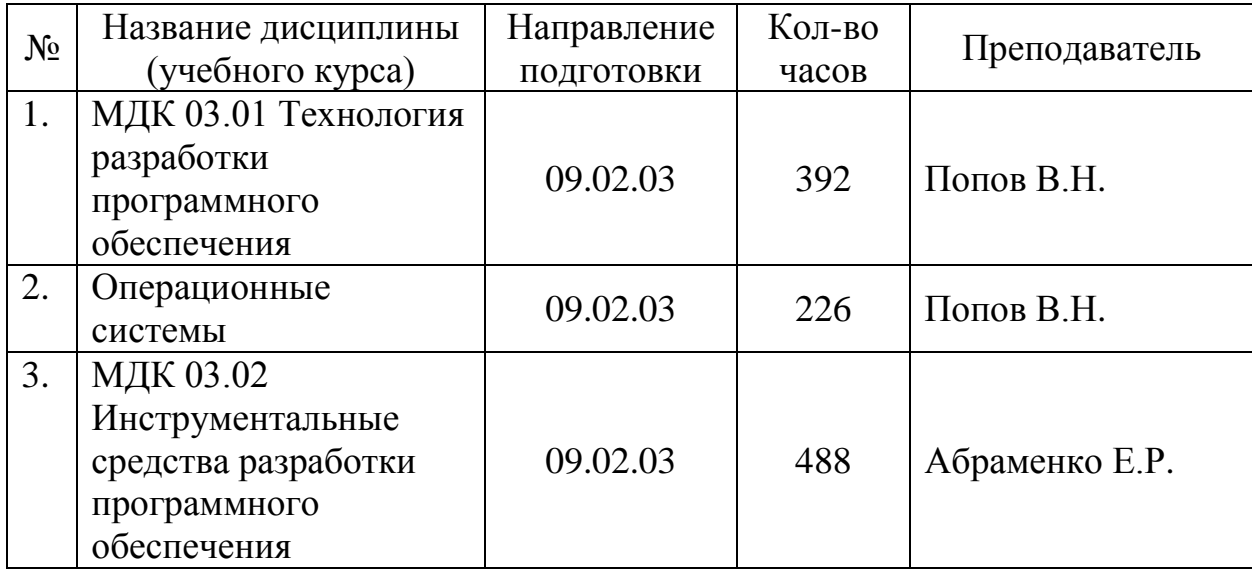

2.1. Учебные дисциплины и учебные курсы, проводимые на базе мастерской:

## 2.2. Количество студентов, прошедших обучение на базе лаборатории:

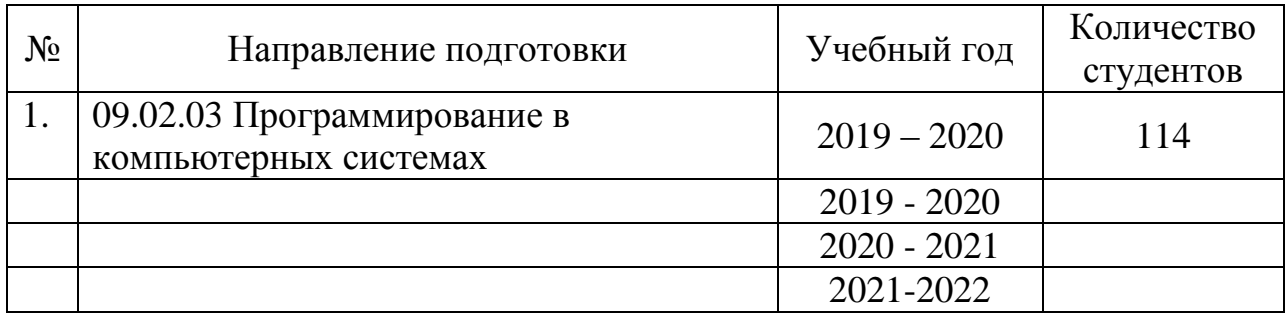

## 3. НАУЧНАЯ ДЕЯТЕЛЬНОСТЬ МАСТЕРСКОЙ

3.1 Студенты, выполняющие научные исследования в мастерской НЕТ.

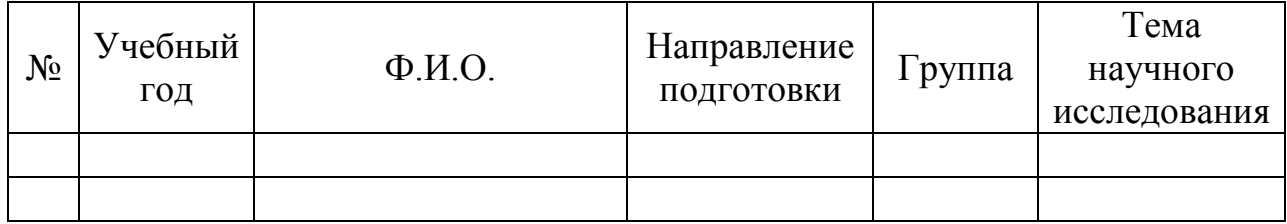

3.2 Аспиранты, выполняющие научные исследования в мастерской НЕТ.

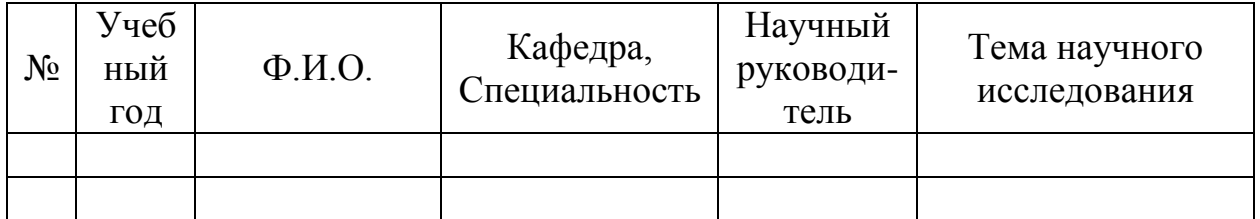

## 3.3 Докторанты, выполняющие научные исследования в мастерской: НЕТ.

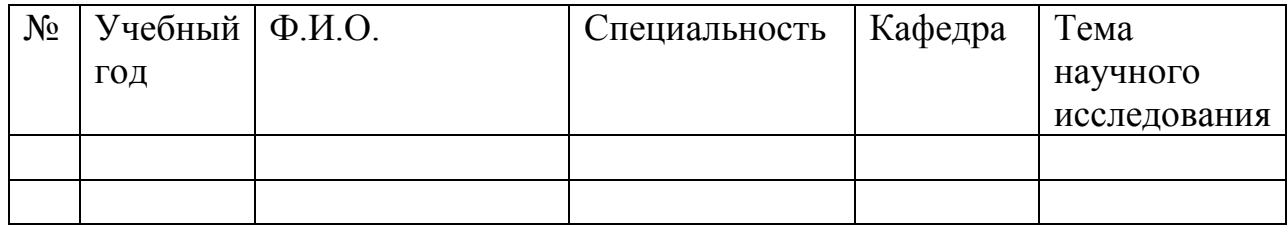

## 3.4 Преподаватели и сотрудники, выполняющие научные исследования в мастеркой: НЕТ

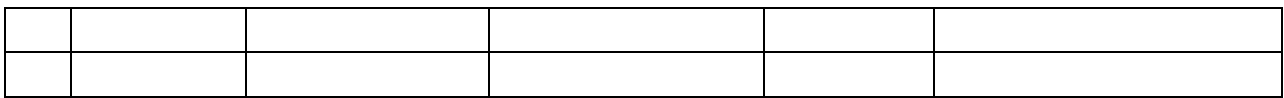

## 4. ТЕХНИЧЕСКИЙ ПАСПОРТ ЛАБОРАТОРИИ

#### 4.1. Планировка помещения и расположения оборудования

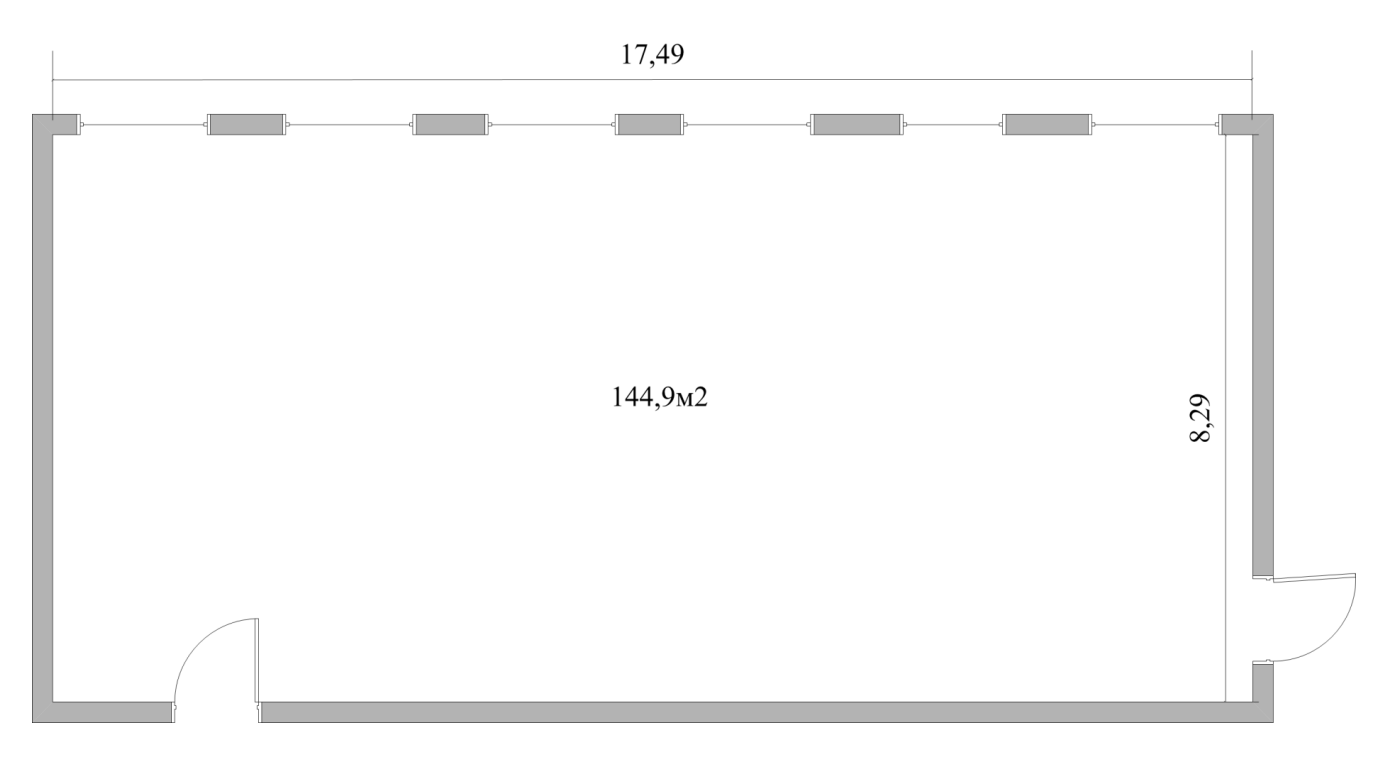

Условные обозначения:

Размеры помещения: 17,49 х 8,29 м

Общая площадь: 144,9м 2

Количество комнат: 1 .

Помещение освещается через (кол – во окон) 6 шт.

общей площадью остекления: 20,4 м 2

– количество дверей – 1 шт., размер 2,5 × 1,5 м

- высота помещения 3,3 метра
- стены выполнены из кирпича
- потолок навесной
- отделка стен краска

# 4.2. Технические характеристики оборудования

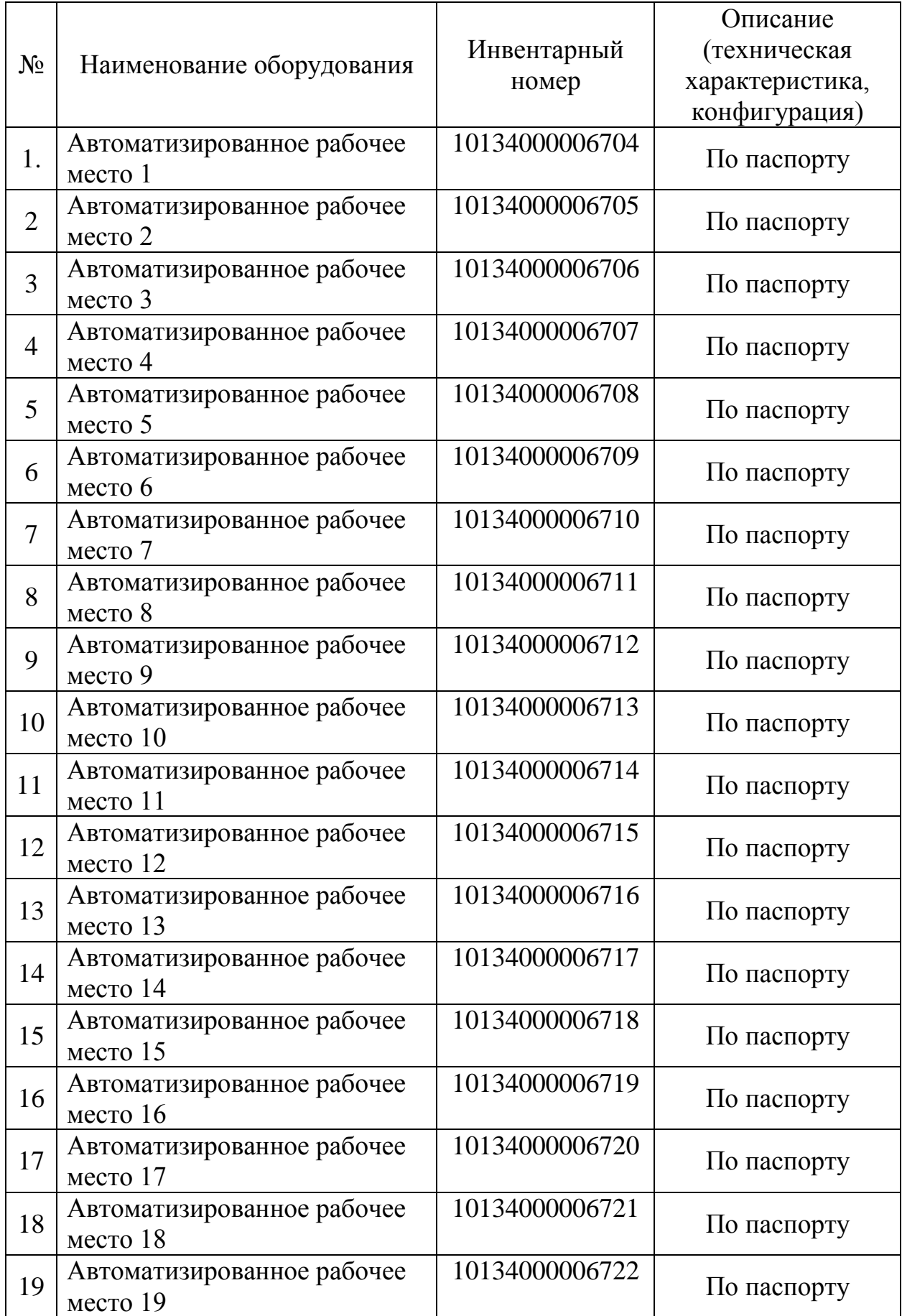

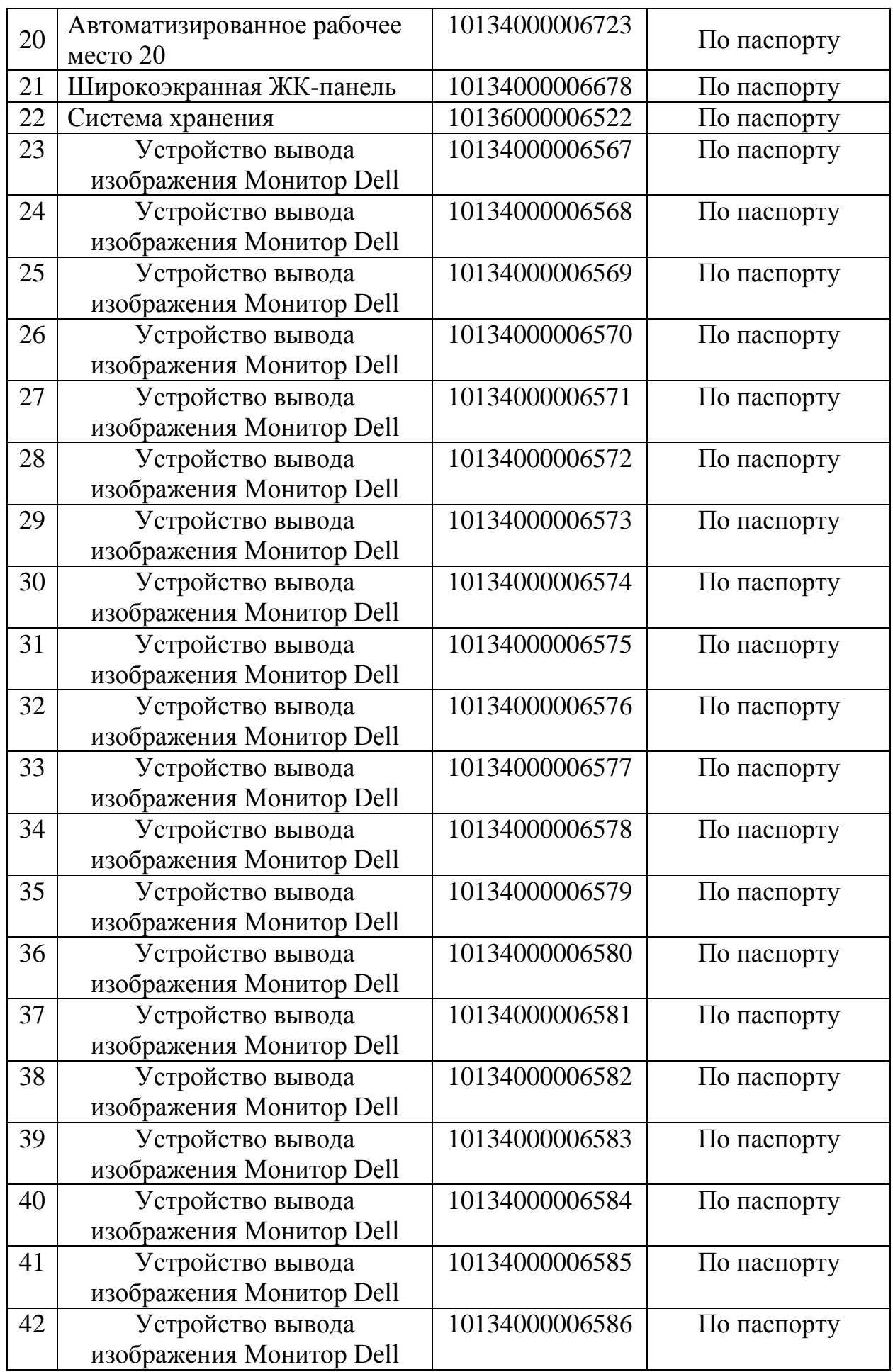

## 4.3. Эскиз таблички на входную дверь лаборатории

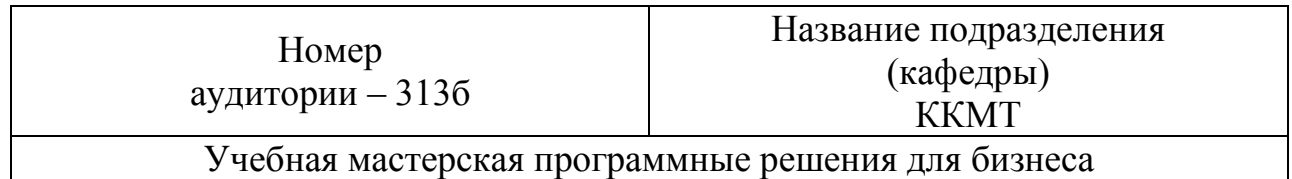

## **Лист регистрации изменений в Паспорте**

Предложения о внесении изменений в настоящий Паспорт выдвигаются проректорами МГОТУ, руководителями структурных подразделений, советами факультетов и рассматриваются администрацией Колледжа.

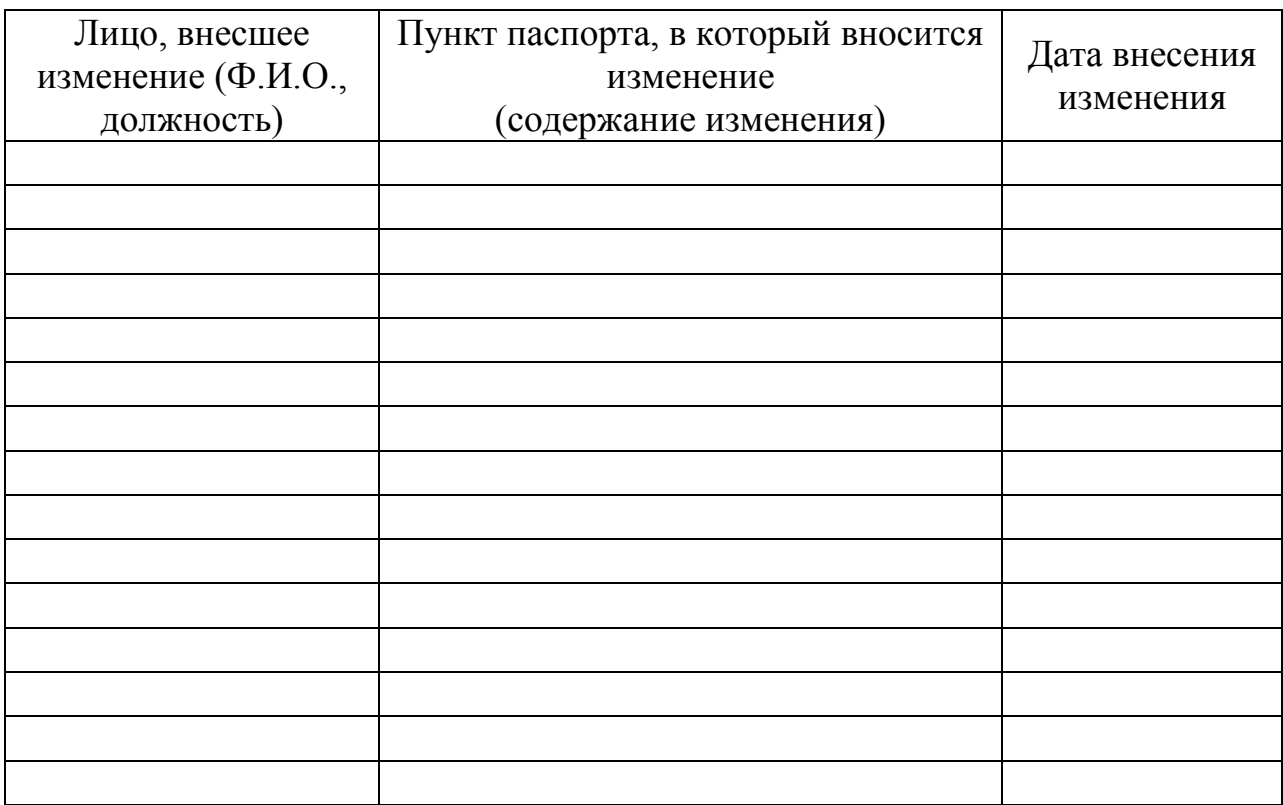

#### **Лист согласования**

## **СОГЛАСОВАНО:**

Заместитель директора по учебной работе « » 2019 г. В. Антропова

Заместитель директора по учебно – производственной работе « » 2019 г. А.В. Трухин

Заместитель директора по

научно – методической  $\frac{1}{\sqrt{2019}}$  – методической работе  $\frac{1}{2019}$   $\frac{1}{2019}$  г. А.О. Капралов